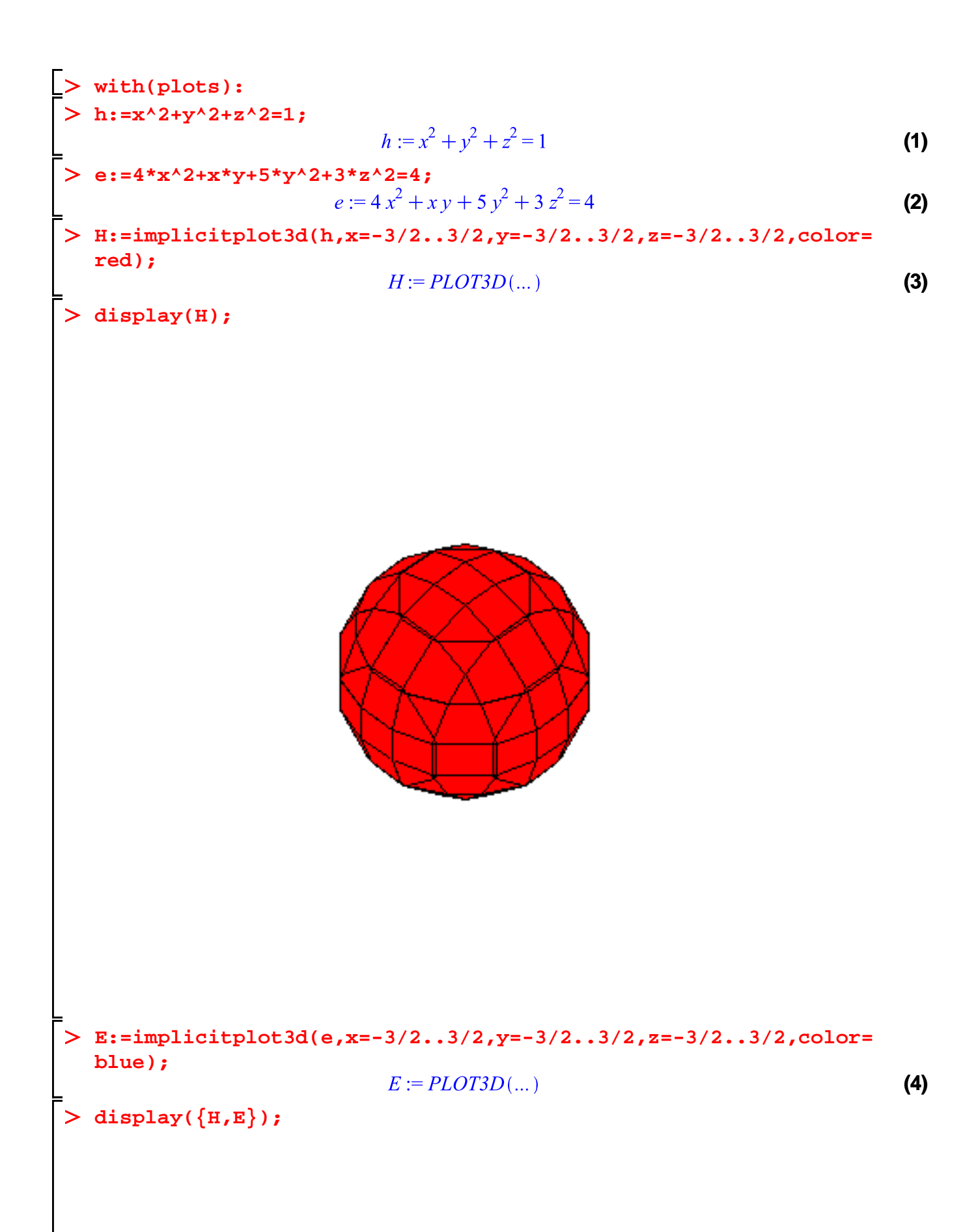

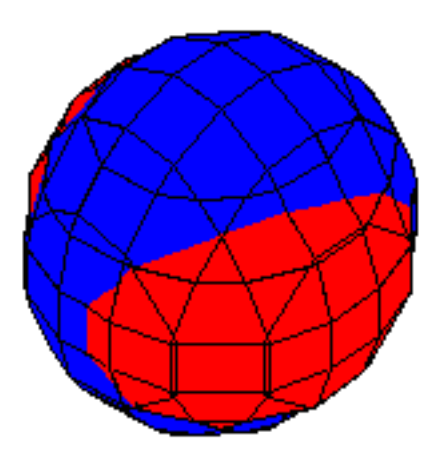

> sol:=solve({**h,e**}, [**x**, **y**, **z**]) ;  
\nsol:=[[
$$
x = RootOf(\frac{z^2 + z^2 + z^2 - 1}{z^2 - 1})
$$
,  $y = y, z = RootOf(\frac{z^2 - y^2 - RootOf(\frac{z^2 + z^2}{z^2 - 1})$ ])  
\n+2 $y^2 - 1$ )  $y$ ]]]  
\n> sol1: = **allvalues** (sol11) ;  
\nsol1: =  $\left[x = -\frac{1}{2}y + \frac{1}{2}\sqrt{-7y^2 + 4}, y = y, z = \sqrt{\frac{1}{2}y^2 + \frac{1}{2}y\sqrt{-7y^2 + 4}}\right]$ ,  $\left[x = -\frac{1}{2}y\right]$   
\n+  $\frac{1}{2}\sqrt{-7y^2 + 4}, y = y, z = -\sqrt{\frac{1}{2}y^2 + \frac{1}{2}y\sqrt{-7y^2 + 4}}\right]$ ,  $\left[x = -\frac{1}{2}y\right]$   
\n-  $\frac{1}{2}\sqrt{-7y^2 + 4}, y = y, z = \sqrt{\frac{1}{2}y^2 - \frac{1}{2}y\sqrt{-7y^2 + 4}}\right]$ ,  $\left[x = -\frac{1}{2}y\right]$   
\n-  $\frac{1}{2}\sqrt{-7y^2 + 4}, y = y, z = -\sqrt{\frac{1}{2}y^2 - \frac{1}{2}y\sqrt{-7y^2 + 4}}\right]$   
\n>opps([sol1]);  
\n4  
\n7  
\n60  
\n1  
\n1  
\n1  
\n1  
\n2  
\n4  
\n5  
\n6  
\n6  
\n1  
\n1  
\n1  
\n2  
\n5  
\n4  
\n6  
\n7  
\n8  
\n9  
\n1  
\n1  
\n1  
\n1  
\n2  
\n3  
\n4  
\n5  
\n1  
\n1  
\n2  
\n3  
\n4  
\n5  
\n6  
\n7  
\n9  
\n1  
\n1  
\n1  
\n1  
\n2  
\n3  
\n4  
\n5  
\n6  
\n7  
\n8  
\n9  
\n1  
\n1  
\n1  
\n1  
\n2  
\n3  
\n4  
\n5  
\n6

**thickness=2,color=yellow):**

**od;**

$$
c_1 := PLOT3D(...)
$$
  
\n
$$
c_2 := PLOT3D(...)
$$
  
\n
$$
c_3 := PLOT3D(...)
$$
  
\n
$$
c_4 := PLOT3D(...)
$$
\n(8)

**display({c[1],c[2],c[3],c[4],E,H});**

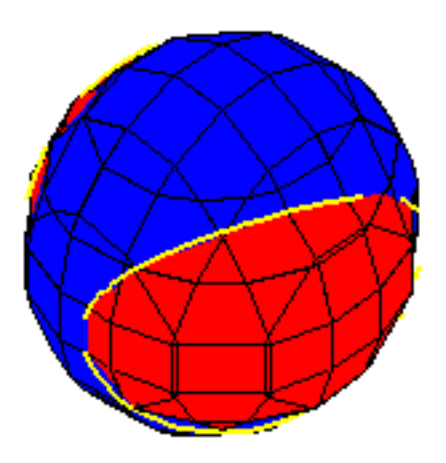